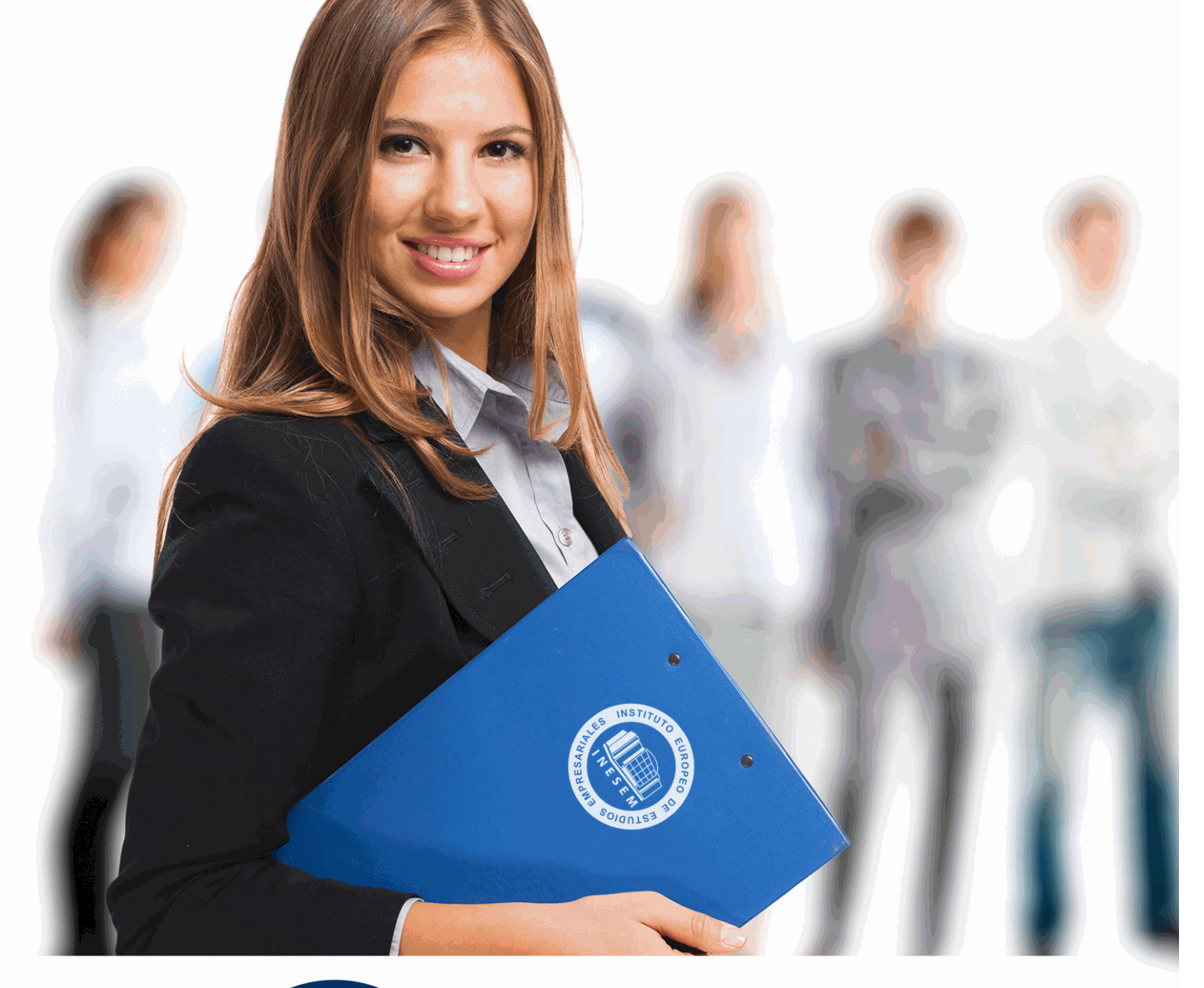

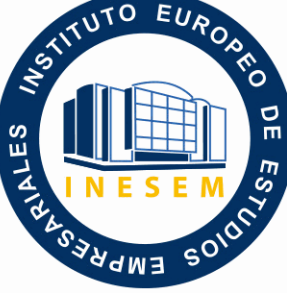

INESEM **BUSINESS SCHOOL** 

*Postgrado en Sistemas de Gestión de Contenidos (CMS). EXPERTO en Drupal, Wordpress y Joomla*

+ Información Gratis

**titulación de formación continua bonificada expedida por el instituto europeo de estudios empresariales**

# *Postgrado en Sistemas de Gestión de Contenidos (CMS). EXPERTO en Drupal, Wordpress y Joomla*

*duración total:* 600 horas *horas teleformación:* 300 horas

*precio:*  $0 \in$ \*

*modalidad:* Online

\* hasta 100 % bonificable para trabajadores.

## *descripción*

Los sistemas de Gestión de contenidos web facilitan el acceso a la publicación de contenidos a un rango mayor de usuarios. Aún sin conocimientos de programación ni maquetación cualquier usuario puede gestionar e indexar información en la web. De igual modo este sistema permite la gestión dinámica de usuarios y permisos, la colaboración de varios usuarios en el mismo trabajo y la interacción mediante herramientas de comunicación. A través de este Postgrado aprenderá a instalar, configurar y administrar su web, mediante los diferentes sistemas de gestión de contenidos (CMS) que le permitirá crear sitios web elegantes, dinámicos e interactivos de una forma sencilla y automatizada.

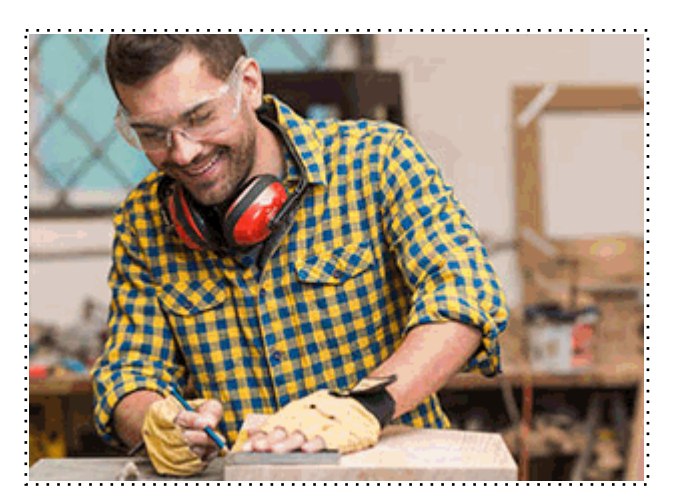

Todos aquellos trabajadores y profesionales en activo que deseen adquirir o perfeccionar sus conocimientos técnicos en este área.

## *objetivos*

- Poner en marcha su propia web con Drupal, optimizando las páginas para el posicionamiento SEO y facilitando la integración de su proyecto con las principales redes sociales (twitter, facebook, youtube)...

- Obtener las bases para la creación web y blog tanto personal como de empresa a través de Wordpress que le permitirá una fácil gestión de contenidos además de las herramientas necesarias para mejorar el posicionamiento web y potenciar el marketing online.

- Capacitar al alumno para diseñar todo tipo de portales y sitios web profesionales con Joomla.

- Aprender a instalar y configurar el módulo Virtuemart sobre Joomla.

## *para qué te prepara*

A través de este Postgrado el alumno aprenderá a instalar, configurar y administrar su web, mediante los diferentes sistemas de gestión de contenidos (CMS) que le permitirán crear sitios web elegantes, dinámicos e interactivos de una forma sencilla y automatizada.

### *salidas laborales*

Webmaster, personal responsable del Marketing Online en organizaciones de distinta índole, Departamentos de Comunicación, Empresas de Publicidad, etc.

Una vez finalizado el curso, el alumno recibirá por parte de INESEM vía correo postal, la Titulación Oficial que acredita el haber superado con éxito todas las pruebas de conocimientos propuestas en el mismo.

Esta titulación incluirá el nombre del curso/máster, la duración del mismo, el nombre y DNI del alumno, el nivel de aprovechamiento que acredita que el alumno superó las pruebas propuestas, las firmas del profesor y Director del centro, y los sellos de la instituciones que avalan la formación recibida (Instituto Europeo de Estudios Empresariales).

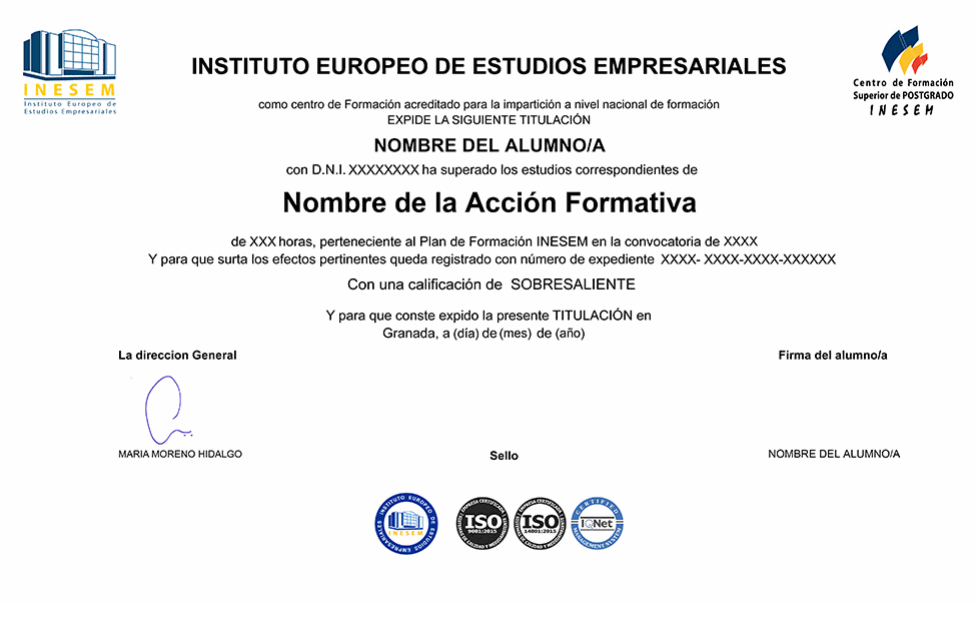

*forma de bonificación*

- Mediante descuento directo en el TC1, a cargo de los seguros sociales que la empresa paga cada mes a la Seguridad Social.

## *metodología*

El alumno comienza su andadura en INESEM a través del Campus Virtual. Con nuestra metodología de aprendizaje online, el alumno debe avanzar a lo largo de las unidades didácticas del itinerario formativo, así como realizar las actividades y autoevaluaciones correspondientes. Al final del itinerario, el alumno se encontrará con el examen final, debiendo contestar correctamente un mínimo del 75% de las cuestiones planteadas para poder obtener el título.

Nuestro equipo docente y un tutor especializado harán un seguimiento exhaustivo, evaluando todos los progresos del alumno así como estableciendo una línea abierta para la resolución de consultas.

El alumno dispone de un espacio donde gestionar todos sus trámites administrativos, la Secretaría Virtual, y de un lugar de encuentro, Comunidad INESEM, donde fomentar su proceso de aprendizaje que enriquecerá su desarrollo profesional.

*materiales didácticos*

- Manual teórico 'Creación de Portales Web con Joomla + SEO Profesional'
- Manual teórico 'WordPress'
- Manual teórico 'Drupal 7'
- Manual teórico 'Virtuemart 2.0: Cómo Crear una Tienda Online'

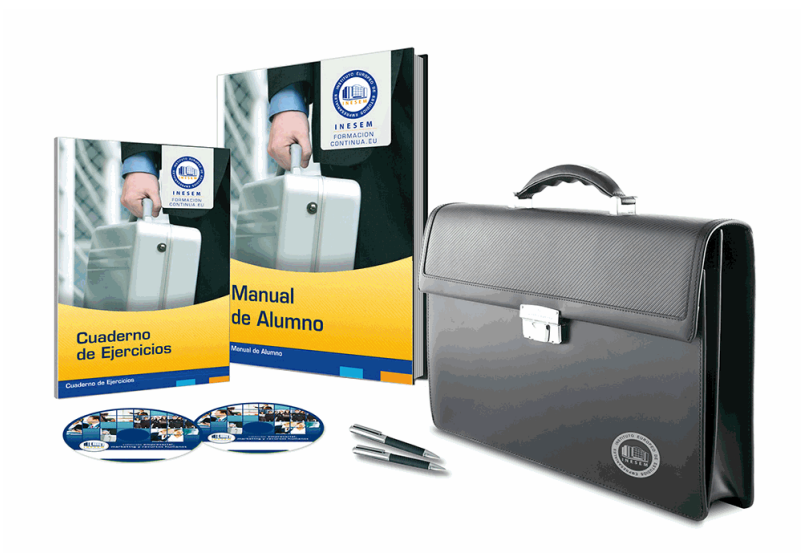

## *profesorado y servicio de tutorías*

Nuestro equipo docente estará a su disposición para resolver cualquier consulta o ampliación de contenido que pueda necesitar relacionado con el curso. Podrá ponerse en contacto con nosotros a través de la propia plataforma o Chat, Email o Teléfono, en el horario que aparece en un documento denominado "Guía del Alumno" entregado junto al resto de materiales de estudio. Contamos con una extensa plantilla de profesores especializados en las distintas áreas formativas, con una amplia experiencia en el ámbito docente.

El alumno podrá contactar con los profesores y formular todo tipo de dudas y consultas, así como solicitar información complementaria, fuentes bibliográficas y asesoramiento profesional. Podrá hacerlo de las siguientes formas:

- **Por e-mail**: El alumno podrá enviar sus dudas y consultas a cualquier hora y obtendrá respuesta en un plazo máximo de 48 horas.

- **Por teléfono**: Existe un horario para las tutorías telefónicas, dentro del cual el alumno podrá hablar directamente con su tutor.

- **A través del Campus Virtual**: El alumno/a puede contactar y enviar sus consultas a través del mismo, pudiendo tener acceso a Secretaría, agilizando cualquier proceso administrativo así como disponer de toda su documentación

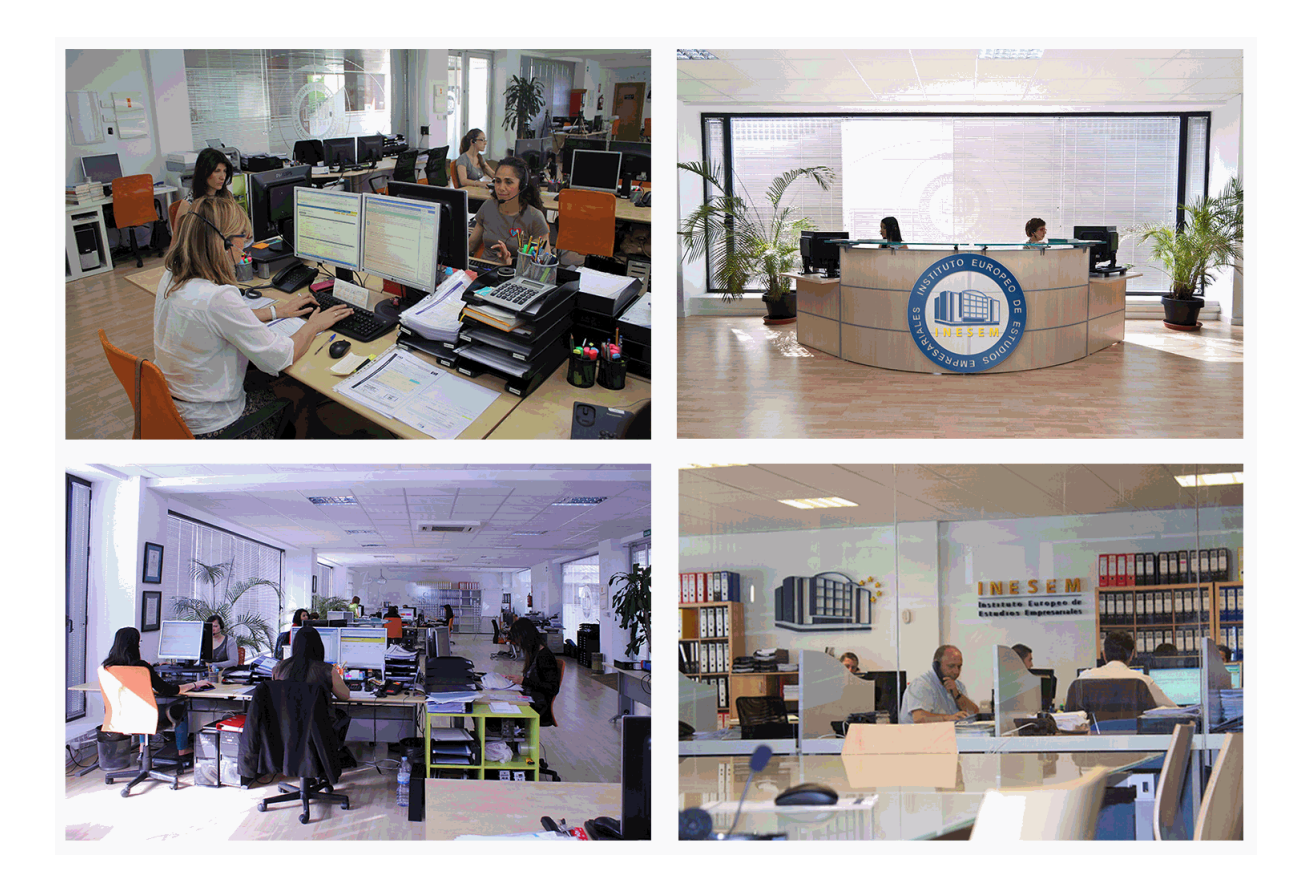

El alumno cuenta con un período máximo de tiempo para la finalización del curso, que dependerá de la misma duración del curso. Existe por tanto un calendario formativo con una fecha de inicio y una fecha de fin.

## *campus virtual online*

especialmente dirigido a los alumnos matriculados en cursos de modalidad online, el campus virtual de inesem ofrece contenidos multimedia de alta calidad y ejercicios interactivos.

## *comunidad*

servicio gratuito que permitirá al alumno formar parte de una extensa comunidad virtual que ya disfruta de múltiples ventajas: becas, descuentos y promociones en formación, viajes al extranjero para aprender idiomas...

## *revista digital*

el alumno podrá descargar artículos sobre e-learning, publicaciones sobre formación a distancia, artículos de opinión, noticias sobre convocatorias de oposiciones, concursos públicos de la administración, ferias sobre formación, etc.

#### *secretaría*

Este sistema comunica al alumno directamente con nuestros asistentes, agilizando todo el proceso de matriculación, envío de documentación y solución de cualquier incidencia.

Además, a través de nuestro gestor documental, el alumno puede disponer de todos sus documentos, controlar las fechas de envío, finalización de sus acciones formativas y todo lo relacionado con la parte administrativa de sus cursos, teniendo la posibilidad de realizar un seguimiento personal de todos sus trámites con INESEM

## **MÓDULO 1. DISEÑO WEB SEO CON DRUPAL 7**

### **UNIDAD DIDÁCTICA 1. INTRODUCCIÓN A DRUPAL**

- 1.¿Qué es Drupal?
- 2.¿Qué es un CMS?
- 3.Características
- 4.Historia del Proyecto

## **UNIDAD DIDÁCTICA 2. INSTALAR DRUPAL**

- 1.Descarga del Pack
- 2.Instalación de WsmpServer
- 3.Comprobar la instalación de WampServer
- 4.Instalar Drupal
- 5.Cambiar el idioma

#### **UNIDAD DIDÁCTICA 3. ELEMENTOS BÁSICOS DE DRUPAL**

- 1.Front-end y back-end
- 2.Conceptos Básicos
- 3.Estructura de directorios
- 4.Apariencia Drupal
- 5.Ajustes esenciales I
- 6.Ajustes esenciales II

#### **UNIDAD DIDÁCTICA 4. USUARIOS**

- 1.Usuarios, roles y permisos
- 2.Crear un usuario
- 3.Opciones de la cuenta I
- 4.Opciones de la cuenta II

#### **UNIDAD DIDÁCTICA 5. NODOS I**

- 1.Los nodos
- 2.Instalar un editor de texto en Drupal
- 3.Editor TinyMCE
- 4.Crear Artículos
- 5.Permisos y editar contenidos

#### **UNIDAD DIDÁCTICA 6. NODOS II**

- 1.ID, Url amigables
- 2.Blogs
- 3.Encuestas
- 4.Foros

#### **UNIDAD DIDÁCTICA 7. MENÚS Y TAXONOMÍAS**

- 1.Los menús predefinidos
- 2.Crear menús personalizados
- 3.Conceptos básicos de taxonomías
- 4.Crear vocabulario y términos
- 5.Asignar categorías a contenidos

#### **UNIDAD DIDÁCTICA 8. PLANTILLAS**

- 1.Estructura de una plantilla
- 2.Descargar e instalar plantillas
- 3.Temas por defecto
- 4.Configurar un tema

#### **UNIDAD DIDÁCTICA 9. BLOQUES Y FEEDS**

- 1.Introducción bloques
- + Información Gratis

2.Configurar bloques

3.Crear un nuevo bloque

4.Introducción a Feeds RSS

5.Agregar Feeds

#### **UNIDAD DIDÁCTICA 10. MÓDULOS Y FORMATOS DE TEXTO**

1.Introducción Módulos

- 2.Instalar módulos
- 3.Módulo de ejemplo
- 4.Formatos de texto

#### **UNIDAD DIDÁCTICA 11. COMENTARIOS Y LIBROS**

- 1.Comentarios
- 2.Configurar comentarios
- 3.Administrar y aprobar comentarios
- 4.Libros

5.Crear un libro

#### **UNIDAD DIDÁCTICA 12. INSTALAR DRUPAL EN REMOTO**

1.Damos de alta en un servidor gratuito

- 2.Crear un espacio web
- 3.Subir archivos mediante FTP
- 4.Dar de alta la base de datos
- 5.Instalar Drupal en nuestro servidor

6.Migrar Drupal

## **MÓDULO 2. GESTIÓN DE BLOG + WEBS 2.0 CON WORDPRESS PROFESIONAL**

#### **UNIDAD DIDÁCTICA 1. INTRODUCCIÓN A WORDPRESS**

1.¿Que es un blog?

2.¿Que es WordPress?

3.Diferencias entre WordPress.com y WordPress.org

#### **UNIDAD DIDÁCTICA 2. PLATAFORMA WORDPRESS.COM**

- 1.Darse de Alta
- 2.Portada y Tablero
- 3.Crear un Post
- 4.Subir imágenes, vídeos y audio en un post
- 5.Crear páginas y enlaces
- 6.Gestión, diseño y categorías
- 7.Comentarios, ajustes y usuarios

#### **UNIDAD DIDÁCTICA 3. INSTALAR WORDPRESS.ORG**

- 1.Requisitos de instalación
- 2.Darse de alta en un servidor
- 3.Crear un espacio web
- 4.Crear una base de datos
- 5.Descargar WordPress.org
- 6.Configurar el FTP
- 7.Instalar WordPress.org

#### **UNIDAD DIDÁCTICA 4. AJUSTES DE CONFIGURACIÓN**

- 1.Ajustes generales
- 2.Ajustes de escritura
- 3.Ajustes de lectura
- 4.Ajustes de contenidos
- 5.Ajustes Multimedia

 6.Ajustes de privacidad y enlaces **UNIDAD DIDÁCTICA 5. AÑADIR CONTENIDO I** 1.Añadir una nueva entrada I 2.Añadir una nueva entrada II 3.Multimedia en una Entrada I 4.Multimedia en una Entrada II 5.Menú Multimedia **UNIDAD DIDÁCTICA 6. AÑADIR CONTENIDO II** 1.Categorías 2.Etiquetas 3.Enlaces 4.Comentario 5.Páginas **UNIDAD DIDÁCTICA 7. OTRAS POSIBILIDADES DE WORDPRESS** 1.Revisiones y Papeleras 2.Herramientas I 3.Herramientas II 4.Usuarios 5.Perfil de Usuario 6.Crear un avatar personalizado **UNIDAD DIDÁCTICA 8. PLANTILLAS** 1.Instalar Temas I 2.Instalar Temas II 3.Menús 4.Fondo y Cabeceras 5.Los Widgets 6.El Editor y Estructura **UNIDAD DIDÁCTICA 9. PLUGINS** 1.Conceptos básicos 2.Instalar plugins 3.Clasificación plugins 4.Plugin sociable 5.Plugin Flash Gallery 6.Menú de usuario 7.Usuarios Registrados - Insertar artículos 8.Usuarios Registrados - Insertar enlaces 9.Usuarios Registrados - Modificar datos **UNIDAD DIDÁCTICA 10. SEO** 1.Introducción 2.Url y Título 3.Mapa Web, navegación y diseño 4.Contenido duplicado 5.Optimizar imágenes **MÓDULO 3. CREACIÓN DE PORTALES WEB CON JOOMLA + SEO PROFESIONAL UNIDAD DIDÁCTICA 1. INTRODUCCIÓN A JOOMLA!** 1.¿Qué es Joomla!? 2.¿Qué es un CMS?

- 3.Características y versiones
- 4.Historia del proyecto
- + Información Gratis

5.Novedades en Joomla!

#### **UNIDAD DIDÁCTICA 2. INSTALAR JOOMLA EN LOCAL**

1.Descarga del pack

2.Instalación de Xampp

3.Comprobar la instalación de Xampp

4.Instalar Joomla!

#### **UNIDAD DIDÁCTICA 3. ELEMENTOS BÁSICOS DE JOOMLA**

1.Front-end y back-end

- 2.Panel de control
- 3.Parámetros del sitio
- 4.Parámetros del sistema
- 5.Parámetros del servidor
- 6.Permisos
- 7.Filtros de textos.
- 8.Barra de herramientas

#### **UNIDAD DIDÁCTICA 4. CATEGORÍAS Y ARTÍCULOS**

1.Jerarquía de Joomla

2.Crear y editar categorías

- 3.categorías anidadas
- 4.Barra de herramientas
- 5.Proceso por Lotes
- 6.Editor TinyMCE
- 7.Crear y editar artículos
- 8.Opciones del artículo
- 9.Información de metadatos

#### **UNIDAD DIDÁCTICA 5. ARTÍCULOS Y MENÚS**

- 1.Insertar imágenes en artículos
- 2.Insertar videos en artículos
- 3.Insertar mis videos y mis imágenes en artículos
- 4.Insertar puntos de ancla
- 5.Propiedades del menú
- 6.Proceso por lotes de menú

#### **UNIDAD DIDÁCTICA 6. TIPOS DE MENÚS**

- 1.Tipos de menús
- 2.Artículos
- 3.Buscar
- 4.Búsqueda inteligente
- 5.Canales electrónicos
- 6.Contactos
- 7.Enlaces del sistema
- 8.Etiquetas
- 9.Gestor de la configuración
- 10.Privacidad
- 11.URL embebida

#### 12.Usuarios

#### **UNIDAD DIDÁCTICA 7. CONTACTOS, NOTICIAS EXTERNAS, ENLACES EXTERNOS**

#### 1.Contactos

- 2.Servidores de anuncios externos
- 3.Redirecciones

#### **UNIDAD DIDÁCTICA 8. MÓDULOS**

- 1.Gestor de módulos
- + Información Gratis
- 2.Descripción
- 3.Crear y Editar un módulo
- 4.Módulos por defecto
- 5.Menú

# **MÓDULO personalizado**

## **UNIDAD DIDÁCTICA 9. USUARIOS Y PERMISOS**

- 1.Tipos de usuarios
- 2.Registro y recuperar contraseña
- 3.Gestor de usuarios
- 4.Crear y Editar un grupo usuario
- 5.Crear y Editar un usuario
- 6.Usuarios registrados Modificar artículos
- 7.Menú de usuario
- 8.Notas de Usuario.

## **UNIDAD DIDÁCTICA 10. GESTIÓN DE EXTENSIONES**

- 1.Extensiones
- 2.Gestor de extensiones
- 3.Instalar una extensión
- 4.Gestor de plugins
- 5.Diferentes tipos de Plugin
- 6.Gestor de idiomas

## **UNIDAD DIDÁCTICA 11. PLANTILLAS Y GESTOR MULTIMEDIA**

- 1.Estructura de una plantilla
- 2.Descargar plantillas
- 3.Instalar plantillas
- 4.Gestor de plantillas
- 5.Editar plantillas
- 6.Gestor multimedia

## **UNIDAD DIDÁCTICA 12. MIGRAR JOOMLA 3 A UN SERVIDOR REMOTO**

- 1.Realizar copia de seguridad
- 2.Darse de alta en un servidor gratuito
- 3.Importar la base de datos a un servidor remoto.
- 4.Conexión de la web con la base de datos.

# **MÓDULO 4. VIRTUEMART**

## **UNIDAD DIDÁCTICA 1. INTRODUCCIÓN A VIRTUEMART**

- 1.Presentación
- 2.Qué es VirtueMart

## **UNIDAD DIDÁCTICA 2. INSTALACIÓN DE VIRTUEMART**

- 1.Descarga del pack
- 2.Instalación de Xampp
- 3.Comprobar la instalación de Xampp
- 4.Instalar Joomla
- 5.Instalar VirtueMart
- 6.Cambiar idioma de VirtueMart

## **UNIDAD DIDÁCTICA 3. CONFIGURACIÓN DE VIRTUEMART**

## 1.Configuración global

## **UNIDAD DIDÁCTICA 4. EDITAR TIENDA, CATEGORÍAS Y FABRICANTES**

- 1.Permisos
- 2.Editar tienda
- 3.Añadir países y monedas

4.Enlace a la tienda

5.Categorías

6.Fabricantes

#### **UNIDAD DIDÁCTICA 5. REGLAS DE IMPUESTOS Y CÁLCULO Y PRODUCTOS**

1.Reglas de impuestos y cálculo

2.Productos I

3.Productos II

4.Inventario

#### **UNIDAD DIDÁCTICA 6. COMPRADORES, ENVÍOS Y CUPONES**

1.Campos de comprador

- 2.Compradores
- 3.Envíos

4.Cupones

#### **UNIDAD DIDÁCTICA 7. MÉTODOS DE PAGO**

1.Métodos de pago

2.Pago contra reembolso

3.PayPal

4.Pago por transferencia

5.TPV

#### **UNIDAD DIDÁCTICA 8. PEDIDOS E INFORMES**

#### 1.Pedidos e informes

#### **UNIDAD DIDÁCTICA 9. EXTENSIONES, PLANTILLAS Y SEO**

- 1.Extensiones
- 2.Plantillas
- 3.Descargar plantillas
- 4.Instalar plantillas
- 5.Gestor de plantillas

6.Editar plantillas

7.Posicionamiento SEO

#### **UNIDAD DIDÁCTICA 10. MIGRAR JOOMLA Y VIRTUEMART A UN SERVIDOR REMOTO**

1.Realizar copia de seguridad

2.Darse de alta en un servidor gratuito

3.Importar la base de datos a un servidor remoto.

4.Conexión de la Web con la base de datos.

5.Subir archivos Web mediante FTP